# **SatNOGS Config**

*Release 0.9+1.gb51cd13.dirty*

**SatNOGS**

**Mar 27, 2020**

# **CONTENTS**

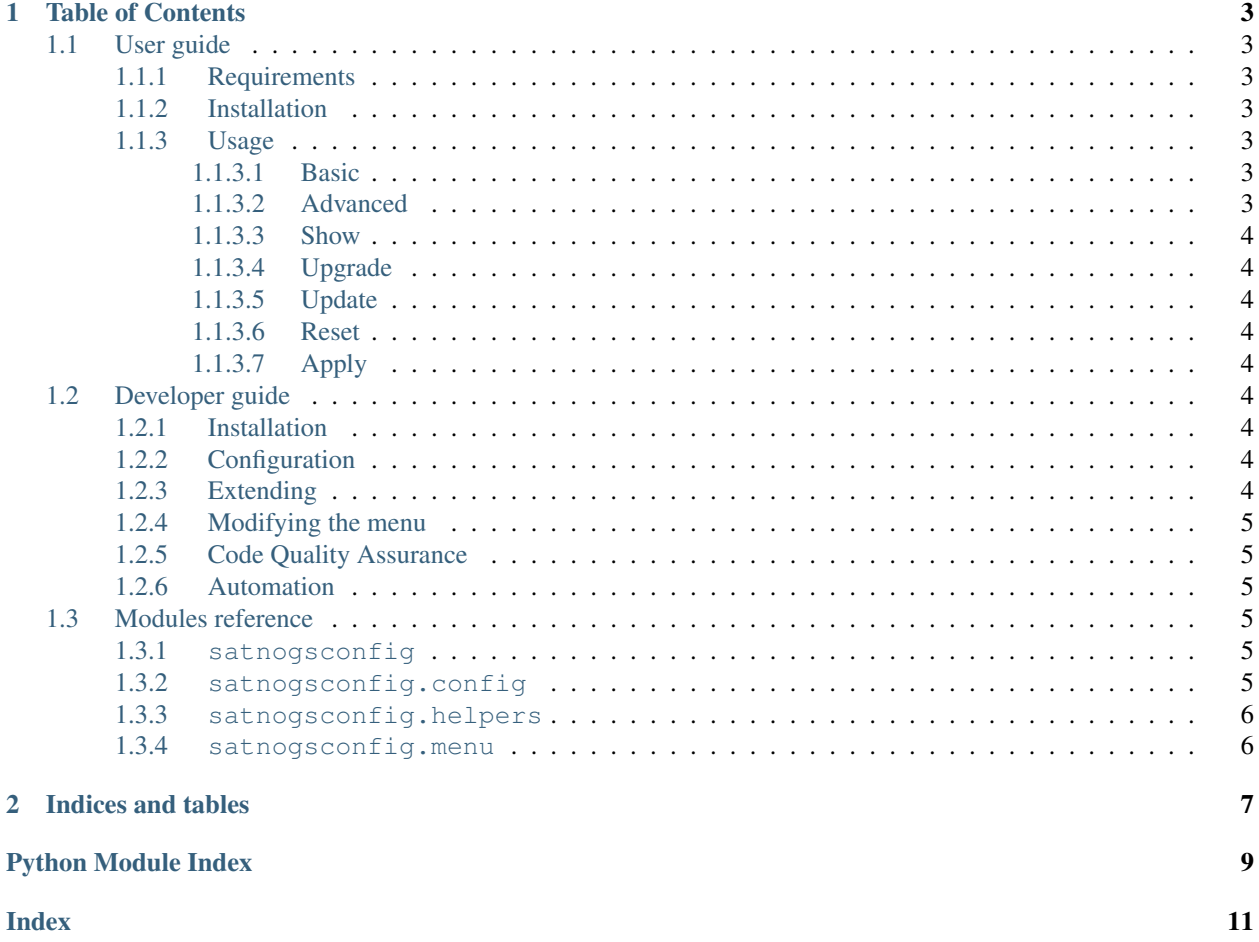

SatNOGS Config is a utility for generating the configuration for a Debian-based SatNOGS client system. It is a menu driven configuration tool built on-top of pythondialog. The main purpose of this utility is to create the YAML configuration file for SatNOGS Client Ansible which provisions the system. In addition to that, it interacts with satnogs-setup, which is a wrapper to bootstrap Ansible, upgrades the system packages using APT and probes the hardware to show the user a more limited set of configuration options.

#### **CHAPTER**

### **ONE**

### **TABLE OF CONTENTS**

### <span id="page-6-1"></span><span id="page-6-0"></span>**1.1 User guide**

#### <span id="page-6-2"></span>**1.1.1 Requirements**

• Python 3.4+

### <span id="page-6-3"></span>**1.1.2 Installation**

To install SatNOGS Config run:

\$ pip install satnogs-config

This will install a console script called satnogs-config.

#### <span id="page-6-4"></span>**1.1.3 Usage**

To execute the script, run it on the command line:

```
$ satnogs-config
```
The main menu will be shown

#### <span id="page-6-5"></span>**1.1.3.1 Basic**

The Basic sub-menu contains the minimum required configuration options for provisioning the SatNOGS client system.

#### <span id="page-6-6"></span>**1.1.3.2 Advanced**

The Advanced sub-menu contains a larger set of configuration options. It is intended for advanced users and contains options categorized by component.

#### <span id="page-7-0"></span>**1.1.3.3 Show**

The Show option displays the current configuration file.

#### <span id="page-7-1"></span>**1.1.3.4 Upgrade**

The Upgrade option calls APT utilities to upgrade the distribution packages.

#### <span id="page-7-2"></span>**1.1.3.5 Update**

The Update option works in conjunction with satnogs-setup to re-bootstrap Ansible and update the configuration tools.

#### <span id="page-7-3"></span>**1.1.3.6 Reset**

The Reset option resets the configuration file generated by the utility, effectively removing all the configuration options set by the user.

#### <span id="page-7-4"></span>**1.1.3.7 Apply**

The Apply button runs SatNOGS Client Ansible which provisions Debian to become a SatNOGS client system.

### <span id="page-7-5"></span>**1.2 Developer guide**

#### <span id="page-7-6"></span>**1.2.1 Installation**

To install SatNOGS Config for development run in the project root directory:

```
$ pip install -e .
```
#### <span id="page-7-7"></span>**1.2.2 Configuration**

This project uses python-dotenv. Configuration of satnogsconfig/settings.py can be overridden by setting the respective environment variables or an . env file placed on the project root directory.

#### <span id="page-7-8"></span>**1.2.3 Extending**

SatNOGS Config functionality can be extended by implementing additional helpers. The helpers are used to enhance menu functionality beyond the core function of generating a YAML file for Ansible.

#### <span id="page-8-7"></span><span id="page-8-0"></span>**1.2.4 Modifying the menu**

The menu itself is also expressed in YAML format. The menu structure is defined in menu.yml file and shipped along with the package.

#### <span id="page-8-1"></span>**1.2.5 Code Quality Assurance**

The following code quality assurance tools are used in this project:

- flake8
- isort
- yapf
- pylint

#### <span id="page-8-2"></span>**1.2.6 Automation**

tox is used to automate development tasks. To execute the default list of tasks run:

\$ tox

## <span id="page-8-3"></span>**1.3 Modules reference**

#### <span id="page-8-4"></span>**1.3.1 satnogsconfig**

#### <span id="page-8-5"></span>**1.3.2 satnogsconfig.config**

<span id="page-8-6"></span>Configuration module

```
class satnogsconfig.config.Config(filename)
Manage configuration file
```
Parameters filename  $(str)$  – File path of configuration

**\_load\_config**() Load and parse YAML configuration

Returns Configuration dictionary

Return type dict or NoneType

- **clear\_config**() Clear configuration file
- **dump\_config**(*to\_file=False*) Dump configuration in YAML format

Parameters **to\_file** (bool, optional) – Dump to file

Returns YAML configuration

Return type str

**get\_variable**(*variable*) Get variable value from configuration <span id="page-9-2"></span>Parameters **variable** (str) – Variable to get the value

Returns Value of variable

Return type str or bool or NoneType

**set\_variable**(*variable*, *value*)

Set variable value in configuration

Parameters

- **variable** (str) Variable to set the value
- **value** (str or bool or NoneType) Value of variable

### <span id="page-9-0"></span>**1.3.3 satnogsconfig.helpers**

#### <span id="page-9-1"></span>**1.3.4 satnogsconfig.menu**

### **CHAPTER**

**TWO**

# **INDICES AND TABLES**

- <span id="page-10-0"></span>• genindex
- modindex
- search

# PYTHON MODULE INDEX

<span id="page-12-0"></span> $\mathsf{s}$ 

satnogsconfig.config,  $5$ 

## **INDEX**

# <span id="page-14-0"></span>Symbols

*method*), [5](#page-8-7)

\_load\_config() (*satnogsconfig.config.Config*

# C

clear\_config() (*satnogsconfig.config.Config method*), [5](#page-8-7) Config (*class in satnogsconfig.config*), [5](#page-8-7)

# D

*method*), [5](#page-8-7)

dump\_config() (*satnogsconfig.config.Config*

# G

get\_variable() (*satnogsconfig.config.Config method*), [5](#page-8-7)

# S

satnogsconfig.config (*module*), [5](#page-8-7) set\_variable() (*satnogsconfig.config.Config method*), [6](#page-9-2)